# **Expresso Livre Comunidade - Melhoria #740**

# **Usar Base64 na condificação de labels de email**

10/03/2020 15:11 h - Mauricio Luiz Viani

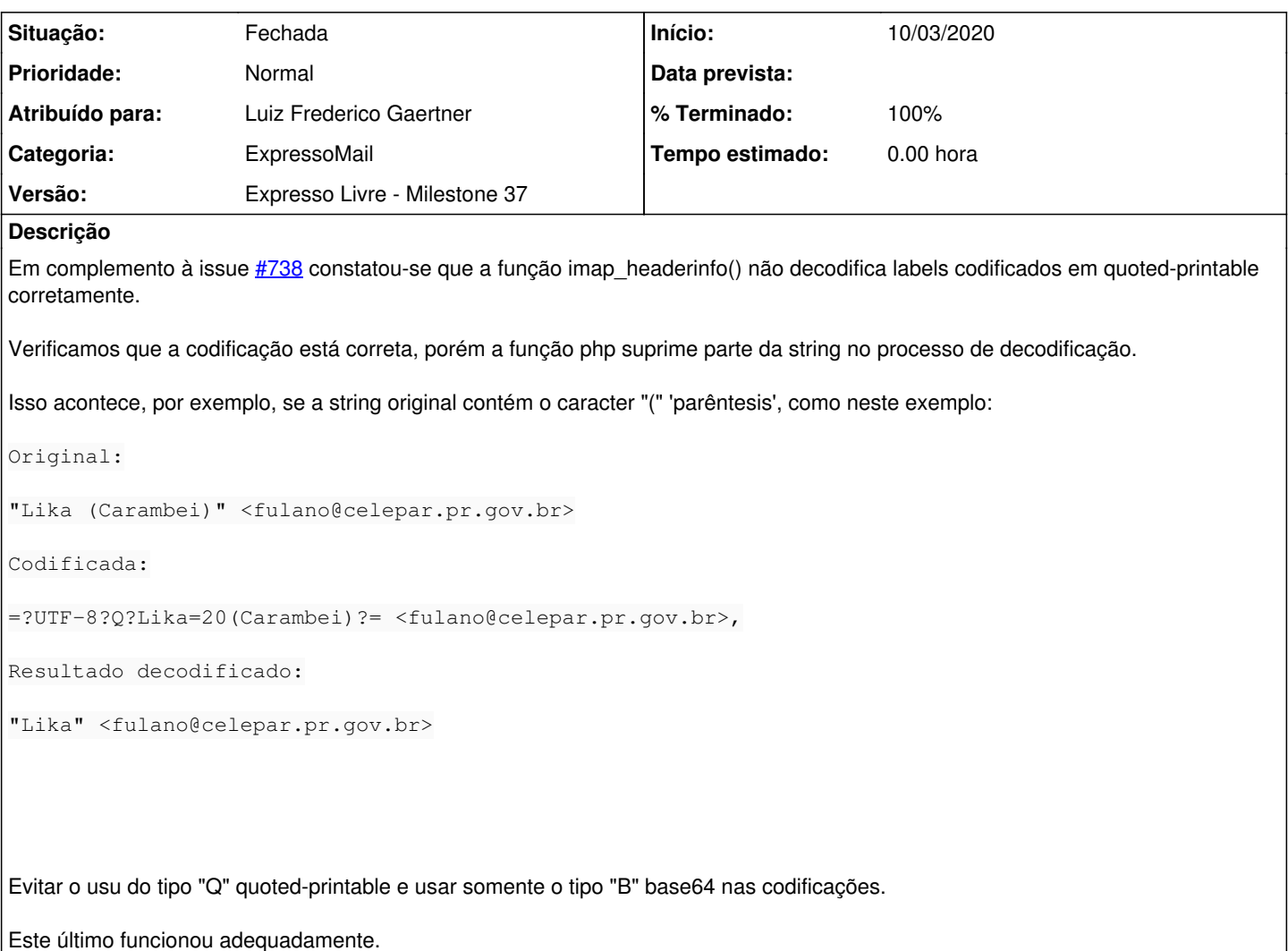

**Revisões associadas**

## **Revisão cd6079c02b6320911f84da26b12e00ba05fc64c2 - 10/03/2020 15:15 h - Luiz Frederico Gaertner**

Issue #740 - Removida a opção para codificação em 'Q' (Quoted-printable). Mantido apenas codificação em 'B' (Base64).

# **Revisão cd6079c0 - 10/03/2020 15:15 h - Luiz Frederico Gaertner**

Issue #740 - Removida a opção para codificação em 'Q' (Quoted-printable). Mantido apenas codificação em 'B' (Base64).

#### **Histórico**

#### **#1 - 10/03/2020 15:11 h - Mauricio Luiz Viani**

*- Título alterado de Usar Base64 nas condificação de labels de email para Usar Base64 na condificação de labels de email*

### **#2 - 10/03/2020 15:16 h - Luiz Frederico Gaertner**

- *% Terminado alterado de 0 para 80*
- *Situação alterado de Nova para Resolvida*

## **#3 - 10/03/2020 17:11 h - Mauricio Luiz Viani**

*- % Terminado alterado de 80 para 100*

*- Situação alterado de Resolvida para Fechada*